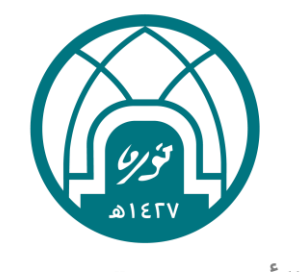

جامعة الأميرة نورة بنت عبدالرحمن Princess Nourah bint Abdulrahman University

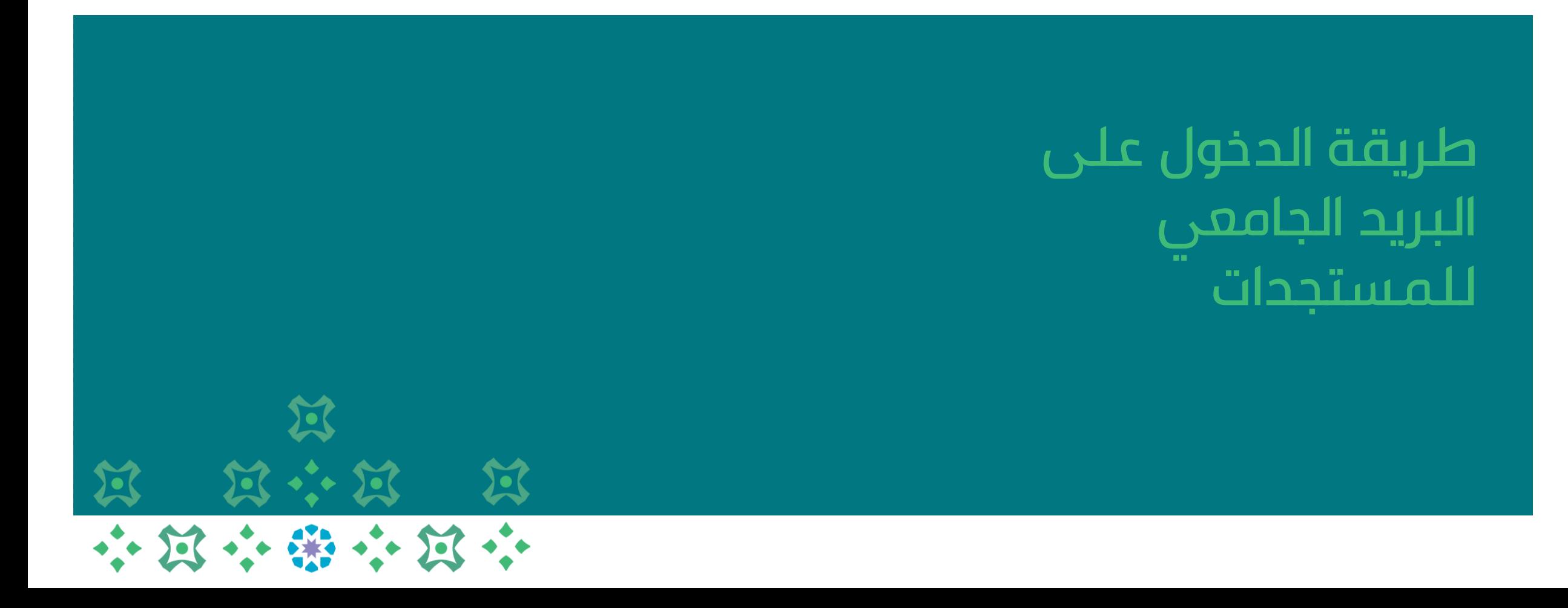

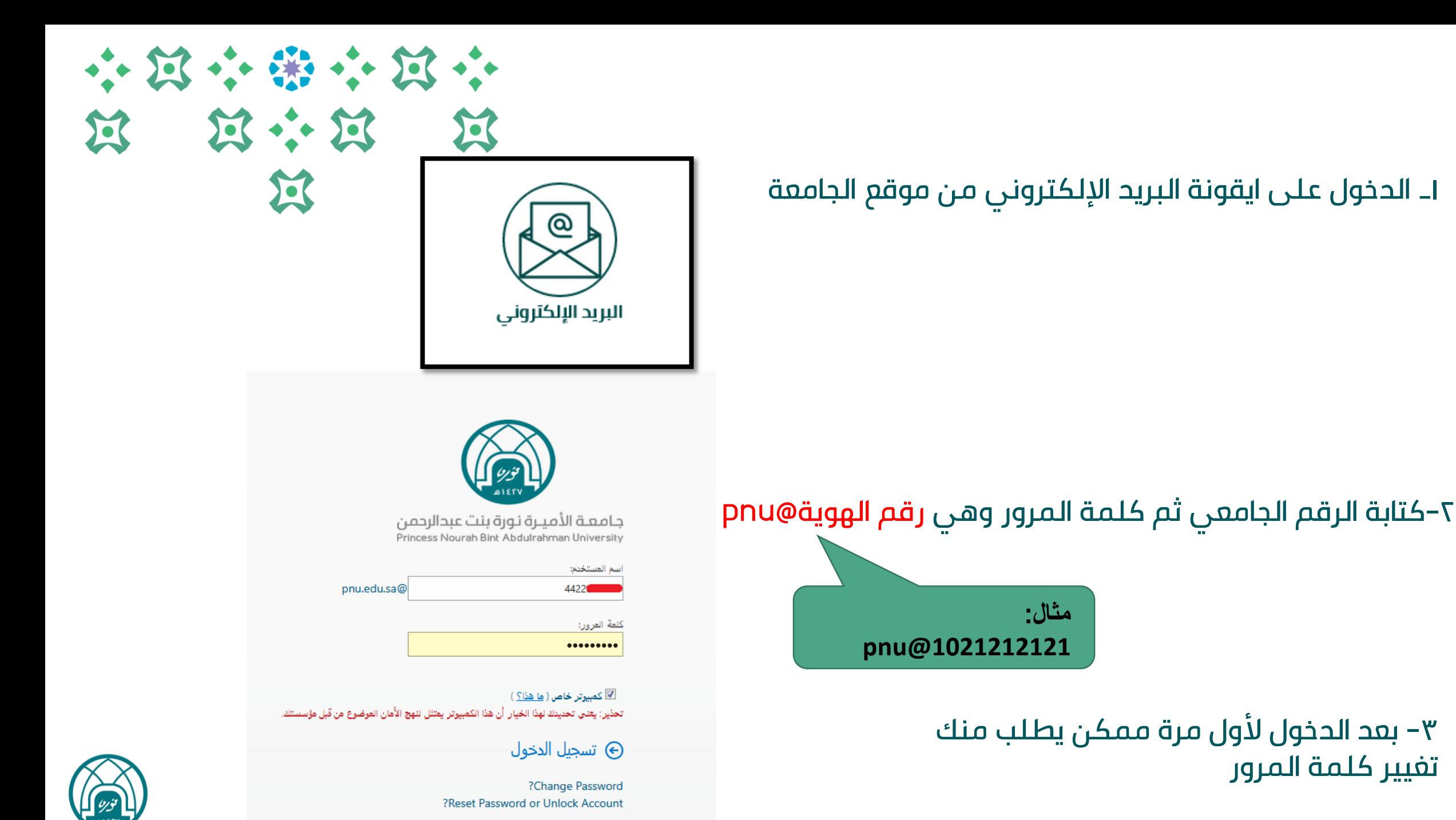